# UltraLink 2

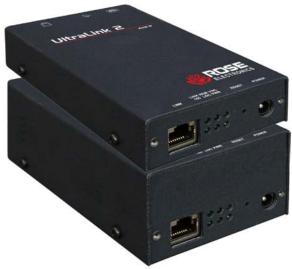

## **Features and Benefits**

- IP address, sub-net, gateway, and other network information are easily configured by modifying a simple text file.
- Connect to a remote computer, server, or KVM switch directly or remotely over IP using any supported Internet browser
- Virtual Media feature allows authorized remote users to transfer files and folders to a computer. This feature makes upgrades possible from remote locations
- 2 PS/2 to USB adapters are provided for using USB keyboards and mice
- Resolution up to 1600 x 1200
- Solid-state embedded unit for maximum reliability
- Compatible with Rose Electronics KVM switches and most other KVM devices
- Easy to install and configure using the OSD menu
- Password security prevents unauthorized configuration and access
- User ID and password required for remote access
- Remote application (Real VNC or Java applet) can be installed directly from the unit
- Up to four simultaneous remote users can access the UltraLink 2 at any one time.
- Front panel indicators show Link, Local or remote connection, VNC, Network Speed, and Power
- Flash upgradeable so your unit is always up to date with new features and enhancements

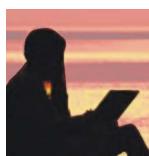

Maintain your systems from anywhere in the world

## Remote KVM access over IP

High-quality video up to 1600 x 1200 Very easy to install and operate Connect over IP using any web browser Single or Dual access models available Secure encrypted operation Compatible with most KVM switches

# The UltraLink<sup>™</sup> 2 Advantage . . .

UltraLink 2 sets a new standard for an easy and secure way to remotely manage server room environments, remote standalone applications such as digital signage and other remote applications.

You can access your computers and servers locally, across your network, or over IP using a web browser.

Connect the unit to a Rose Electronics KVM switch and you now have access to as many as 1,000 computers or servers from anywhere in the world.

The UltraLink 2 is easy to install and configure. Assign an IP address and network information, connect the unit to your equipment and network and it's ready to access using any supported web browser or access the unit directly using the very secure RealVNC viewer.

Instead of going to a remote site to perform an upgrade or patch, let the remote site come to you. The Virtual Media feature allows the IT professional to remotely access USB equipped systems and perform patches and upgrades without the expense of a trip to the remote site.

On the dual access model, a local KVM station can be connected for direct access to the connected computer.

Front panel indicators shows:

- 1- The network link activity
- 2- Local or remote data received from the computer
- 3- Indicates a remote viewer is connected
- 4- Indicates the Ethernet network speed (10 / 100 Mbs)
- 5- Power indicator

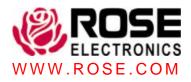

# **Typical Application**

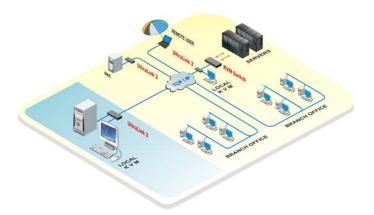

**Introduction** The UltraLink 2 is a versatile and powerful product that extends the range of access to your computers and servers to anywhere in the world. Its advanced design makes it compatible with most KVM switches and computers.

**Installation** The UltraLink 2 is very easy to install and configure. Just connect the unit to your network, a local KVM station, and a computer or KVM switch. Next, assign an IP address and network information to the unit and you're done. Next, from a remote computer, connect to the UltraLink 2's assigned IP address using any web browser. The viewer (Real VNC or the Java applet) can be installed directly from the unit. When complete, the connected computers video will display on the remote monitor and you have complete and secure control of the computer.

**Operation** Access to the UltraLink 2 is either locally using the dual access model or remotely over a network or internet connection

**Security** The UltraLink 2 is designed with the highest regard for security. Remote access requires a user ID and password. All transmissions to and from a remote user are encrypted with the latest AES 128 bit encryption technology. Up to 16 user accounts can be set-up each with separate access permission levels.

**Video settings** The video setting menu gives you access to all of the video settings such as Phase, Threshold, and Horizontal and Vertical position, Color, Brightness and Contrast. These and other settings can be manually set or the UltraLink 2 can automatically determine the best settings using the Calibrate all feature.

**Mouse cursor** The UltraLink 2 uses a two-mouse cursor system in a very intuitive style showing the local cursor and the remote host cursor.

### Video resolution UltraLink 2 supports a video

resolution up to 1600 x 1200

#### Part numbers

| UL2-SA | Sin |
|--------|-----|
| UL2-DA | Du  |

Single access unit Dual access unit

TFR-05D250FSUB-2.5 +5V Power adapter (/SW P/N Suffix)

#### **Specifications**

| Dimensions  | Width | Depth | Height | Weight   |
|-------------|-------|-------|--------|----------|
| UL2-SA (in) |       | 4.72  | 1.06   | 0.76 lbs |
| (mm)        |       | 120   | 27     | 0.34 kg  |
| UL2-DA (in) | 2.95  | 4.72  | 1.65   | 1.02 lbs |
| (mm)        | 75    | 120   | 42     | 0.46 kg  |

Power Obtained from the host computer's mouse or USB ports. Optionally connect a power adapter if needed 5VDC -1A - Standard Connectors Power: Barrel jack Local KVM: Video – HD15F Keyboard - MD6F Mouse - MD6F Host computer: Video - HD15F Kevboard – MD6F Mouse - MD6F Network port: RJ45F Chassis Steel (Black) Switches Power select Switch Indicators LEDs: Power, Link, Local, Remote, VNC, Speed Ethernet Link 10/100 Mbs Ethernet speed 0°-45°C/32°-113°F, Environmental 5 - 80% non-condensing RH Approvals FCC, CE Front / Rear View

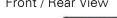

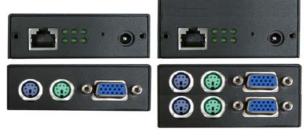

Single Access

Dual Access

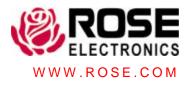

Phone: 281-933-7673 E-mail: sales@rose.com

10707 Stancliff Rd. Houston, TX 77099Rose Electronics – Europe: +49 (0)2454 969442 Rose Electronics – Asia: +65 6324 2322DS-UL2-1.9© Copyright 2008 Rose Electronics. All rights reserved